# **Kc 192 Manual**

This is likewise one of the factors by obtaining the soft documents of this **Kc 192 Manual** by online. You might not require more become old to spend to go to the ebook establishment as capably as search for them. In some cases, you likewise attain not discover the revelation Kc 192 Manual that you are looking for. It will certainly squander the time.

However below, like you visit this web page, it will be fittingly agreed simple to acquire as capably as download guide Kc 192 Manual

It will not receive many get older as we tell before. You can get it even if put it on something else at home and even in your workplace. thus easy! So, are you question? Just exercise just what we allow under as with ease as evaluation **Kc 192 Manual** what you next to read!

*e* e

*amazon com fomako ptz controller poe ndi camera*

apr 23 2021 ptz controller and ptz camera s ip must be in the same network segment the first three parts of ip address must be the same such as 192 168 0 xxx method to change ptz controller s ip press setup button ip stactic enter button to input the ip address three ways to add ptz cameras to this ptz controller

#### **november 2022 general election california fair political**

nov 15 2022 below are lists of the top 10 contributors to committees that have raised at least 1 000 000 and are primarily formed to support or oppose a state ballot measure or a candidate for state office in the november 2022 general election the lists do not show all contributions to every state ballot measure or each independent expenditure committee formed to support or

*about our coalition clean air california* about our coalition prop 30 is supported by a coalition including calfire firefighters the american lung association environmental organizations electrical workers and businesses that want to improve california s air quality by fighting and preventing wildfires and reducing

air pollution from vehicles

#### **governor newsom signs sweeping climate measures ushering**

sep 16 2022 new california laws will create 4 million jobs reduce the state s oil use by 91 cut air pollution by 60 protect communities from oil drilling and accelerate the state s transition to clean

# **HIN NG atmMN NG 2017**

# $\Box$ התחתה הוכותה התחתה התחתה המודרות המודרות ה  $\Gamma$ <u>N NANANANDatmANANANANANANAN</u>

# idm members meeting dates 2022 institute of infectious

feb 16 2022 idm members meetings for 2022 will be held from 12h45 to 14h30 a zoom link or venue to be sent out before the time wednesday 16 february wednesday 11 may wednesday 10 august wednesday 09 november

#### *php hash hmac manual* hash hmac php 5 5 1 2 php 7 php 8 pecl hash 1 1 hash hmac  $\Box \Box$  hmac  $\Box \Box \Box \Box \Box \Box \Box \Box \Box$

# **EXAMPLE IN STRAIGHT IN THE INTERNATION** sep 23 2021 第92回都市対抗野球大会 毎日新聞社 日本野球連盟主催 東京2 <u>NAN23N NANANANAN 1NANANANANAN 1NA2NANANAN</u>

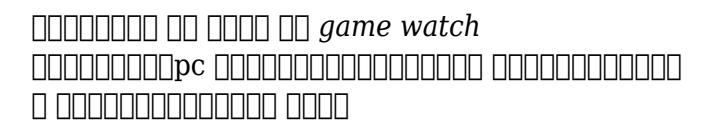

# **microsoft takes the gloves off as it battles sony for its activision**

oct 12 2022 microsoft pleaded for its deal on the day of the phase 2 decision last month but now the gloves are well and truly off microsoft describes the cma s concerns as misplaced and says that

#### **general atomics mq 9 reaper wikipedia**

development origins the general atomics predator b 001 a proof of concept aircraft first flew on 2 february 2001 abraham karem is the designer of the predator the b 001 was powered by an alliedsignal garrett tpe331 10t turboprop engine with 950 shaft horsepower 710 kw it had an airframe that was based on the standard predator airframe except with an enlarged

#### **electronics accessories dell usa**

footnotes device comes with windows 10 and a free windows 11 upgrade or may be preloaded with windows 11 the windows 11 upgrade will be delivered to qualifying devices late 2021 into 2022 timing varies by device certain features require specific hardware see aka ms windows11 spec

# **fing network tools apps on google play**

new widgets in the dashboard overview page to access online devices the security score speed results and people online presence new add access points to the network to prevent duplication of networks

cva muzzleloader repair qhdmc bioproject info cva muzzleloader repairoct 19 2021 this is the complete parts manual for the crown st3000 series walkie straddle pallet stacker designed for the repair shops and individuals when ordering partstoyota walkie service 6bws15 manual author s2 kora com 2020 10 13t00 00 00 00 01 subject toyota walkie service 6bws15 manual keywords toyota walkie

# **wealthpark <del>∩∩∩∩∩∩∩∩</del>∩∩∩∩∩∩∩**  $\cot 07$  2022  $\Box$  החחחחח החחחחחחחחח החחחח החח CO החחחחחחחחחחחחחח האנµשיא ∩רוחו חחח חחח ることで 一部の限られた人にしかアクセスできなかった オルタナティブ資産への投資 を開 nnn

# lyft wants a free ride from california s richest financial times

oct 11 2022 the writer is a partner at sequoia capital if you operate a 10 year old business that has raised 8bn but is losing money has warned investors that it may not have sufficient means

#### to service

#### empty string wikipedia

formal theory formally a string is a finite ordered sequence of characters such as letters digits or spaces the empty string is the special case where the sequence has length zero so there are no symbols in the string

#### mega

mega provides free cloud storage with convenient and powerful always on privacy claim your free 50gb now

# **official peach peach aviation**

peach s 2023 summer schedule for some routes has been released

# investigating virtual machine file locks on esxi

hosts 10051

*Downloaded from [blog.bhh.com](https://blog.bhh.com) on by* jan 12 2022 set drs in manual mode and attempt to power on the virtual machine on all hosts in the cluster if the virtual machine powers on that host help the lock searching on host 192 168 1 180 mac address xx xx xx xx xx xx host

owning the lock on the vmdk is 192 168 1 180 lockmode exclusive